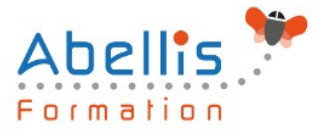

# **PROGRAMME DE FORMATION**

# TEAMS - Approfondissement

# **Organisation**

**Mode d'organisation :** Présentiel ou distanciel **Durée :** 1 jour(s) • 7 heures

# **Contenu pédagogique**

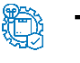

#### **Type**

Action de formation

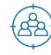

#### **Public visé**

Toute personne souhaitant utiliser Microsoft Teams Cette formation est accessible aux publics en situation de handicap et aux personnes à mobilité réduite. Des aménagements peuvent être prévus en fonction des profils. Nous contacter pour plus d'information.

# *Z* Prérequis

Connaître le fonctionnement d'un ordinateur

# **Objectifs pédagogiques**

Se connecter à Microsoft Teams

Interagir entre collègues au sein de canaux dédiés

Organiser des réunions à partir de Teams

Partager et éditer des fichiers à l'intérieur de Teams

Utiliser les canaux privés pour restreindre l'accès à des informations importantes

Rechercher des conversations, des messages ou des personnes

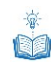

### **Description**

Créer des réunions

- Planifier des réunions avec le calendrier Teams
- Utiliser l'assistant planification pour vérifier les disponibilités des invités
- Consulter le suivi des réponses à l'invitation
- Rejoindre une réunion depuis Teams
- Télécharger la liste des participants
- Partager un document, son écran ou un tableau blanc
- Créer des salles de petits groupes
- Créer un ou plusieurs sondages pendant la réunion
- Utiliser la conversation ou la conversation en « a parte » pendant la réunion
- Rédiger un compte-rendu de réunion
- Savoir « Lever la main » pour poser une question

Parametrer les réunions

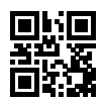

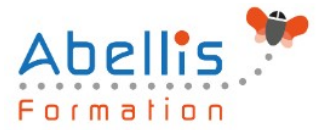

- Paramétrer ou non la salle d'attente
- Modifier son arrière-plan
- Découvrir les options proposées pour la réunion
- Activer les sous-titres
- Savoir « retrouver » sa réunion pour y revenir ultérieurement
- Enregistrer la réunion et retrouver l'enregistrement
- Créer les salles de petits groupes avant la réunion
- Créer des sondages avant la réunion

Interagir avec Outlook

- Créer une réunion depuis Outlook
- Paramétrer les options depuis Outlook
- Utiliser l'assistant planification pour consulter la disponibilité des participants
- Consulter le suivi des réponses à l'invitation

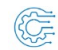

#### **Modalités pédagogiques**

Réflexion de groupe et apports théoriques du formateur - Travail d'échange avec les participants sous forme de discussion - Utilisation de cas concrets issus de l'expérience professionnelle - Exercices pratiques (études de cas, jeux de rôle, questionnaires, quiz, mises en situation, …) sont proposés pour vérifier le niveau de compréhension et d'intégration du contenu pédagogique - Remise d'un support de cours complet pour référence ultérieure

#### **Moyens et supports pédagogiques**

Accueil des apprenants dans une salle dédiée à la formation. Chaque participant disposera d'un ordinateur (si besoin), d'un support de cours, d'un bloc-notes et d'un stylo. La formation se déroulera avec l'appui d'un vidéoprojecteur et d'un tableau blanc.

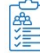

#### **Modalités d'évaluation**

#### **Avant la formation :**

Nous mettons en place une évaluation de chaque participant via un questionnaire d'évaluation des besoins et de niveau.

Un audit complémentaire peut-être proposé pour parfaire cette évaluation

#### **Pendant la formation :**

Des exercices pratiques (études de cas, jeux de rôle, questionnaires, quiz, mises en situation, …) sont proposés pour vérifier le niveau de compréhension et d'intégration du contenu pédagogique.

#### **À la fin de la formation :**

Le participant auto-évalue son niveau d'atteinte des objectifs de la formation qu'il vient de suivre.

Le formateur remplit une synthèse dans laquelle il indique le niveau d'acquisition pour chaque apprenant : « connaissances maîtrisées, en cours d'acquisition ou non acquises ». Il évalue ce niveau en se basant sur les exercices et tests réalisés tout au long de la formation.

Le participant remplit également un questionnaire de satisfaction dans lequel il évalue la qualité de la session.

À la demande du stagiaire, le niveau peut aussi être évalué par le passage d'une certification TOSA pour les outils bureautiques, CLOE pour les langues.

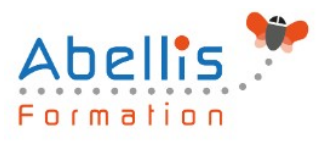

#### **REA Modalités de suivi**

Emargement réalisé par 1/2 journée - Certificat de réalisation remis à l'employeur à l'issue de la formation - Assistance par téléphone et messagerie - Support de cours remis à chaque participant à l'issue de sa formation - Suivi de la progression 2 mois après la formation